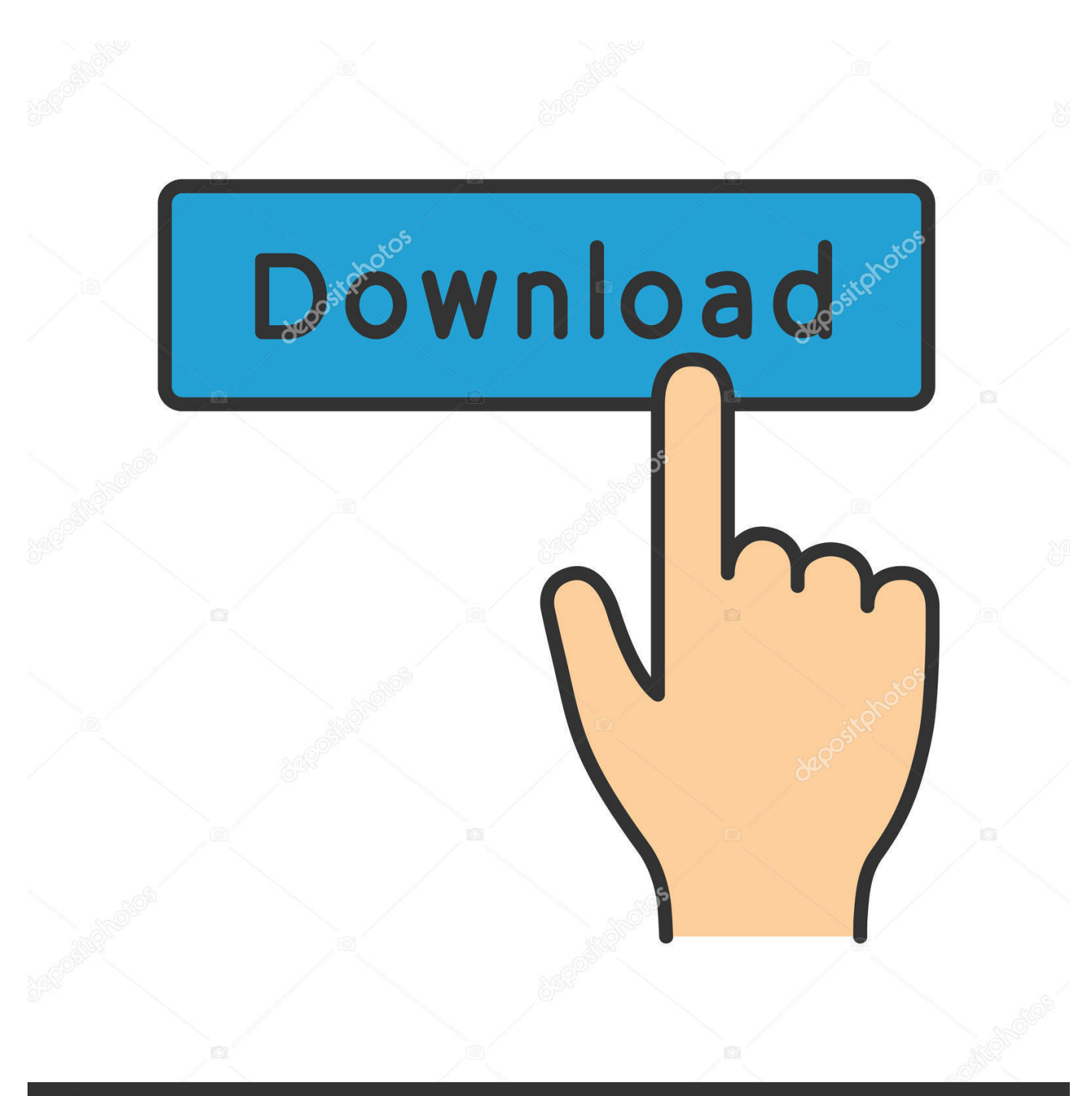

**@depositphotos** 

Image ID: 211427236 www.depositphotos.com

[Winunisoft 4.2 Descargar](http://fancli.com/16x4vk)

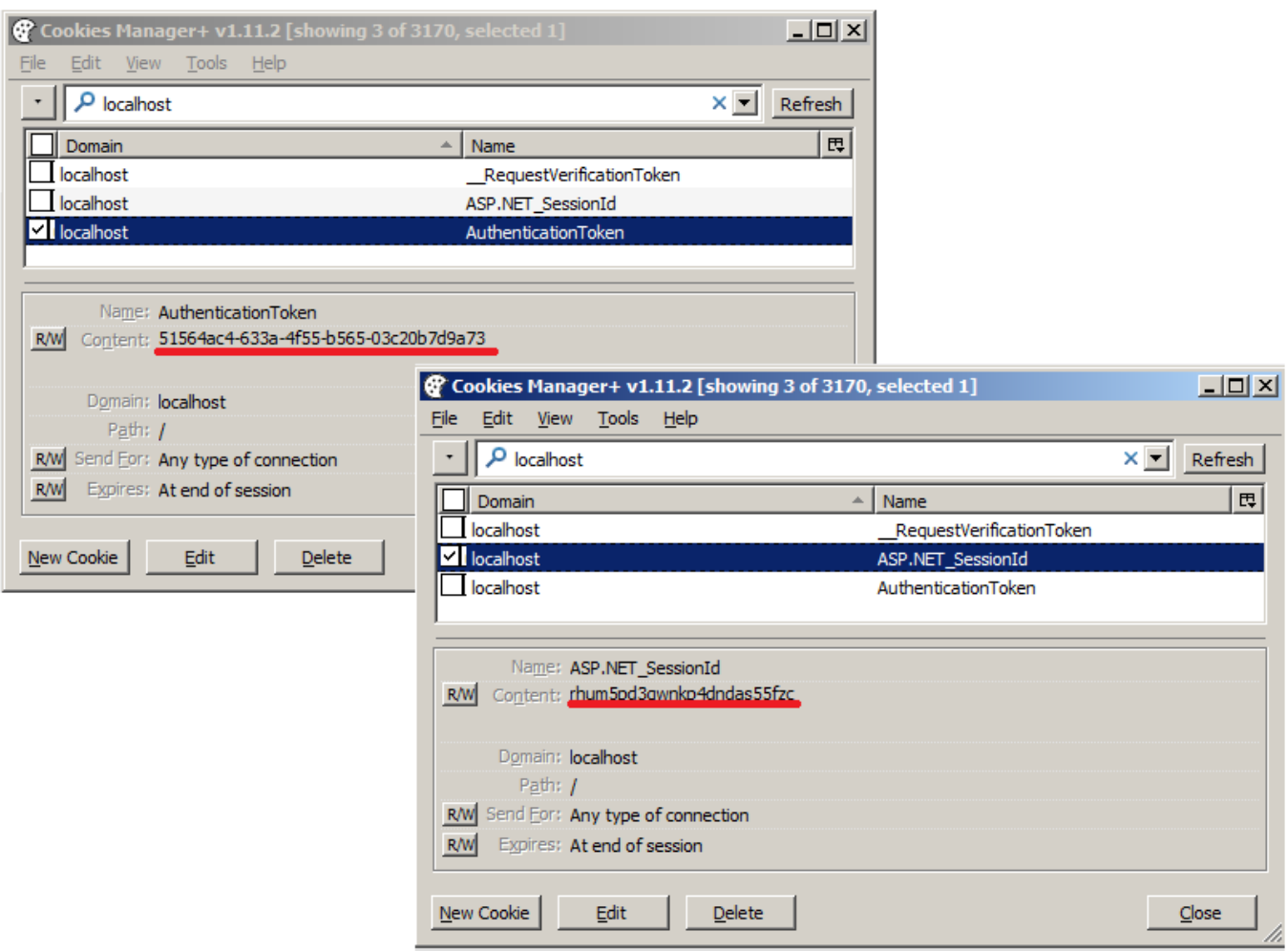

[Winunisoft 4.2 Descargar](http://fancli.com/16x4vk)

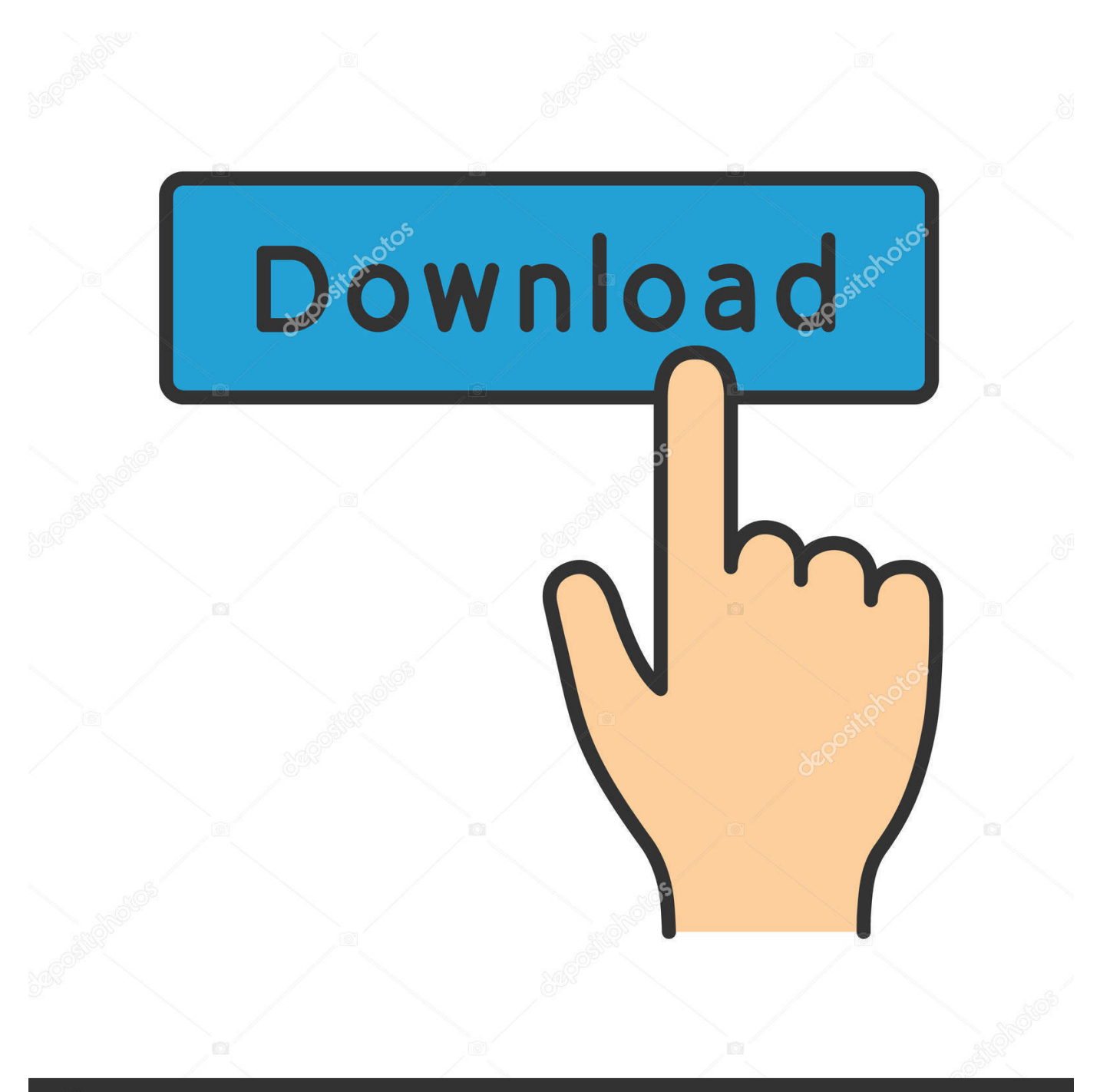

## **@depositphotos**

Image ID: 211427236 www.depositphotos.com Winunisoft 4.2 Full Espaol Descargar